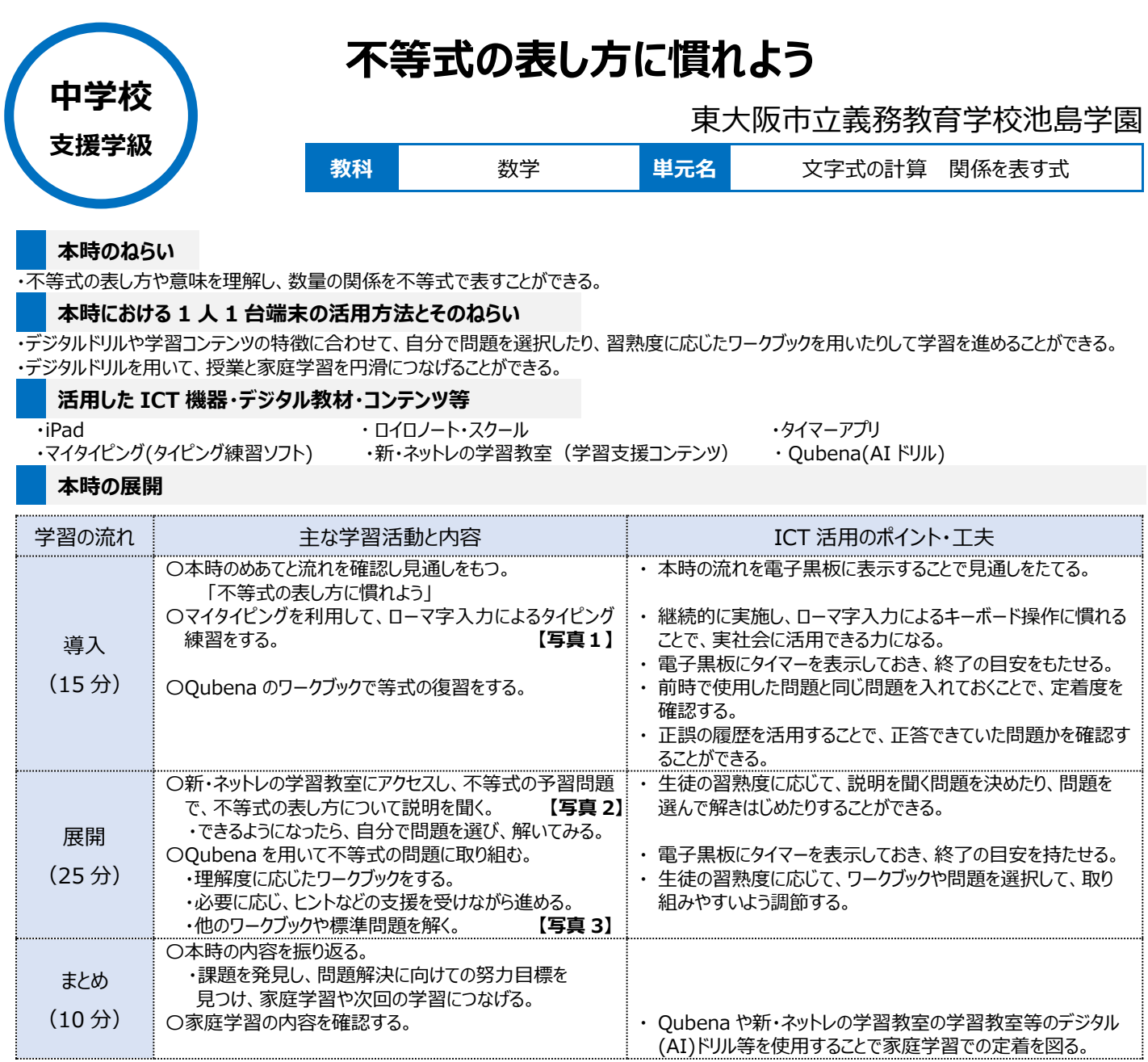

## **1 人1台端末を活用した活動の様子**

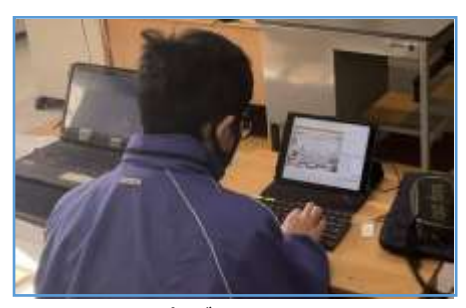

## **児童生徒の反応や変容**

- タイピング (ローマ字入力) 練習を継続して行うことで、入力するスピードや文字数が向上した。
- ・ 自分で学習する問題を、自分で選択することにより、前向きに説明を聞こうとしたり、積極的に問題を解いたりするようすが見られた。また、AI ドリル では、学習履歴を確認しながら共有して授業で復習することで、家庭学習とのつながりを感じているようすが見られた。

## **授業者の声~参考にしてほしいポイント~**

- ・ 毎時間のタイピング練習により、短時間での文字入力数も増加しているので、継続的に取り組むことが大切。
- ・ 目的に応じて2つのデジタルドリルを使い分けることで、自ら学ぶ姿勢を育むことができた。

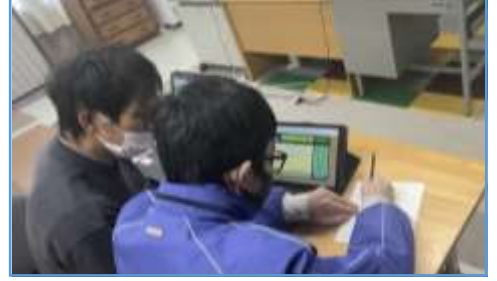

【写真1】 タイピング練習をしているようす 【写真2】 予習問題を活用して、自分で選 んだ問題を解いているようす

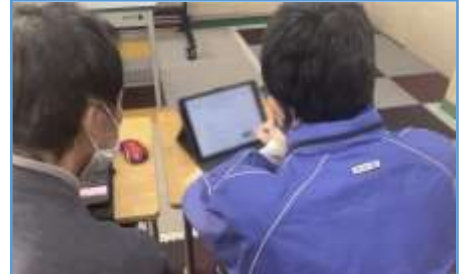

【写真3】 自分の力で Qubena のワークブッ クを解いているようす